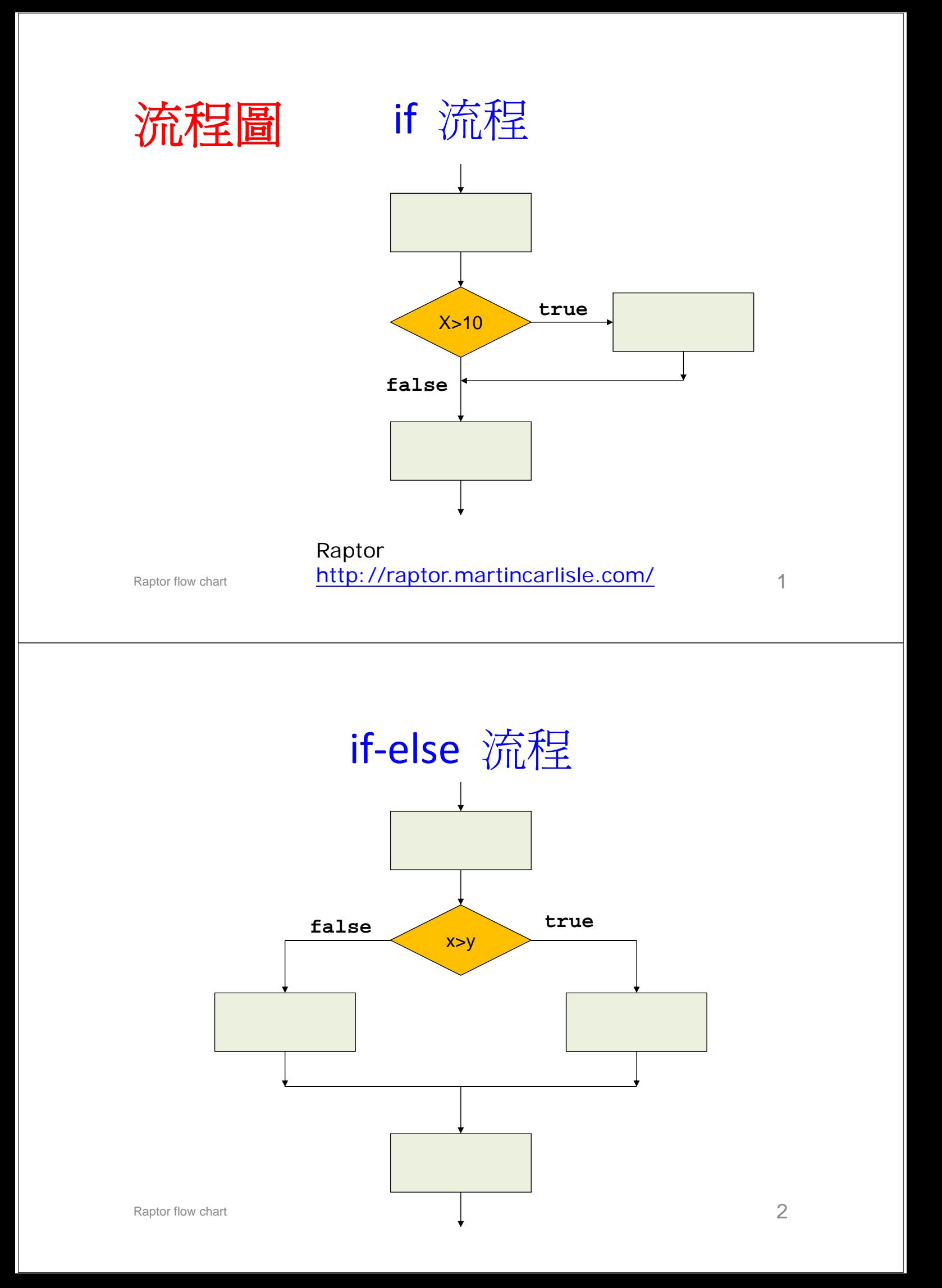

練習

- 寫一個程式,輸入西元年份yy, 輸出該年是否閏年
- yy is divisible by 400
- yy is divisible by 4 but (not divisible by 100)

Raptor flow chart  $\sim$  3

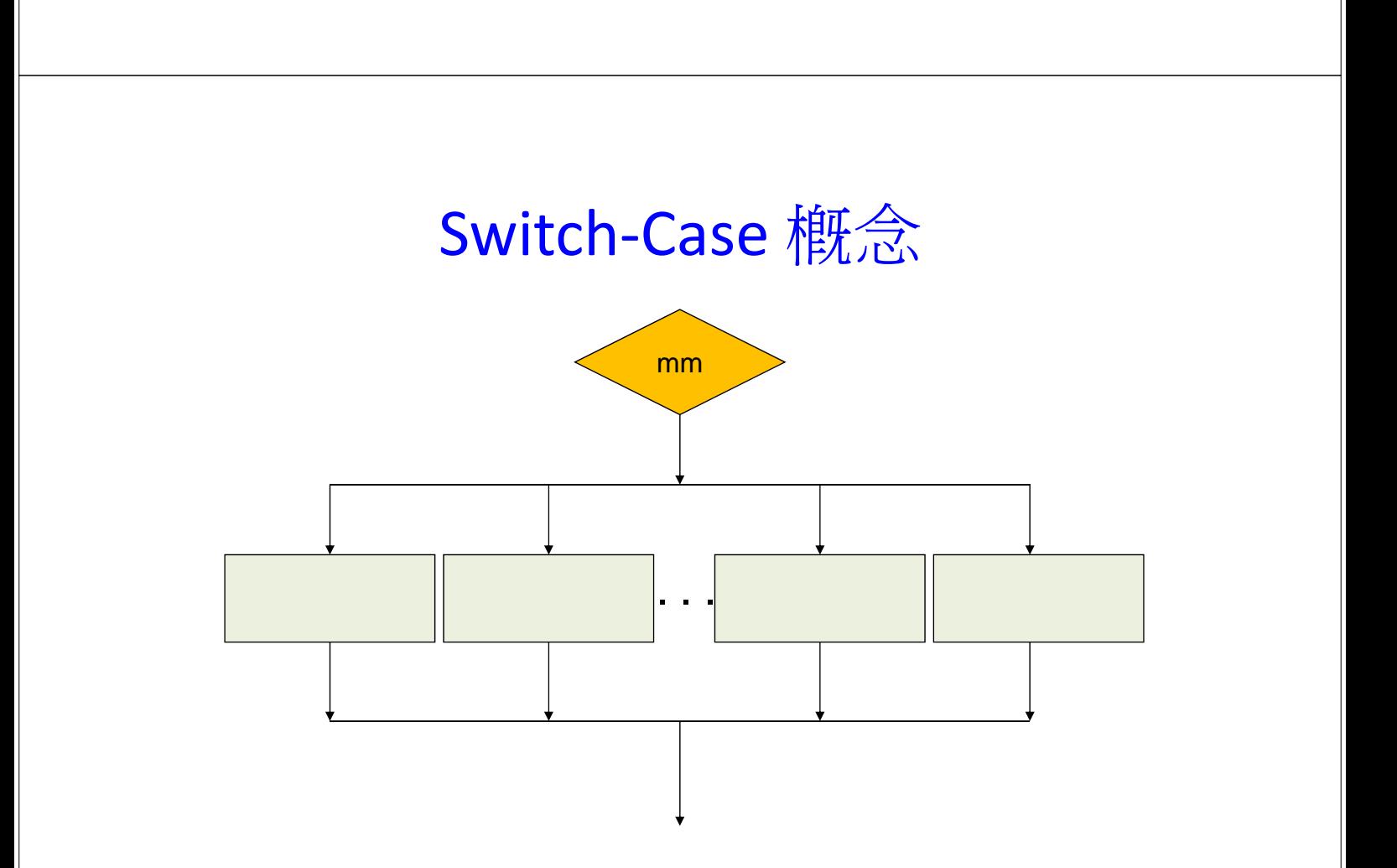

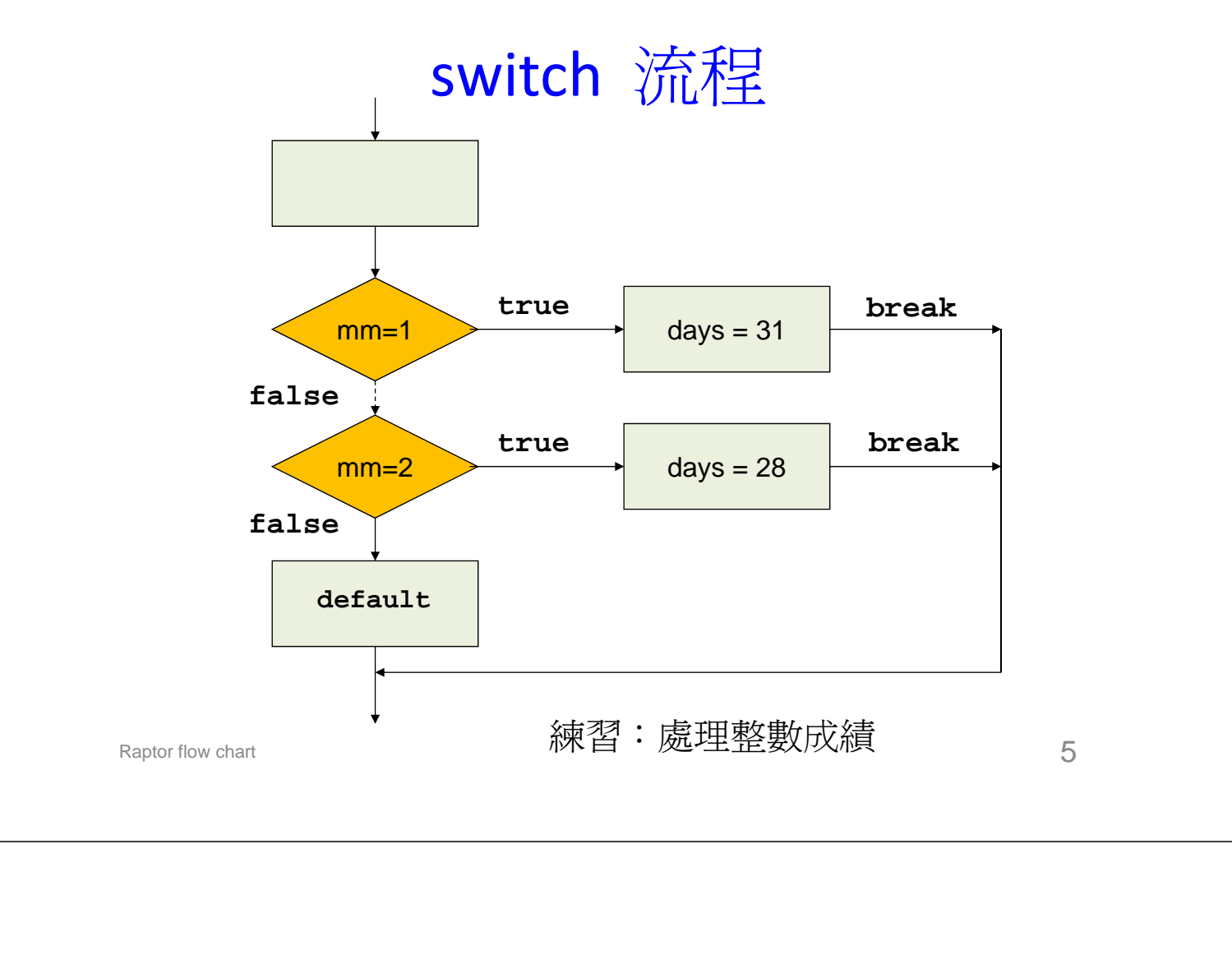

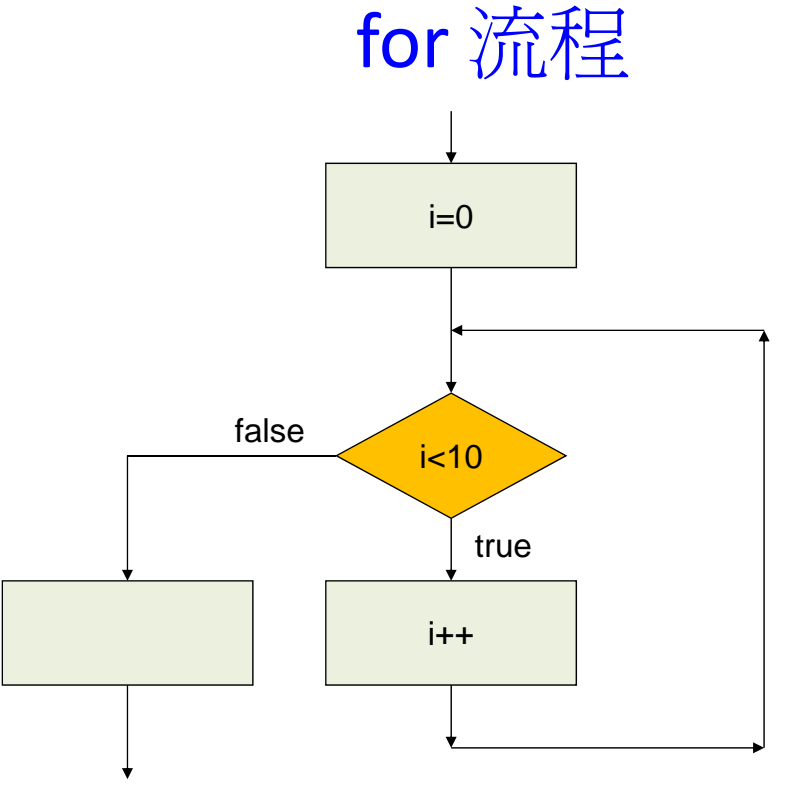

Raptor flow chart 6 練習:計算1到100的偶數和

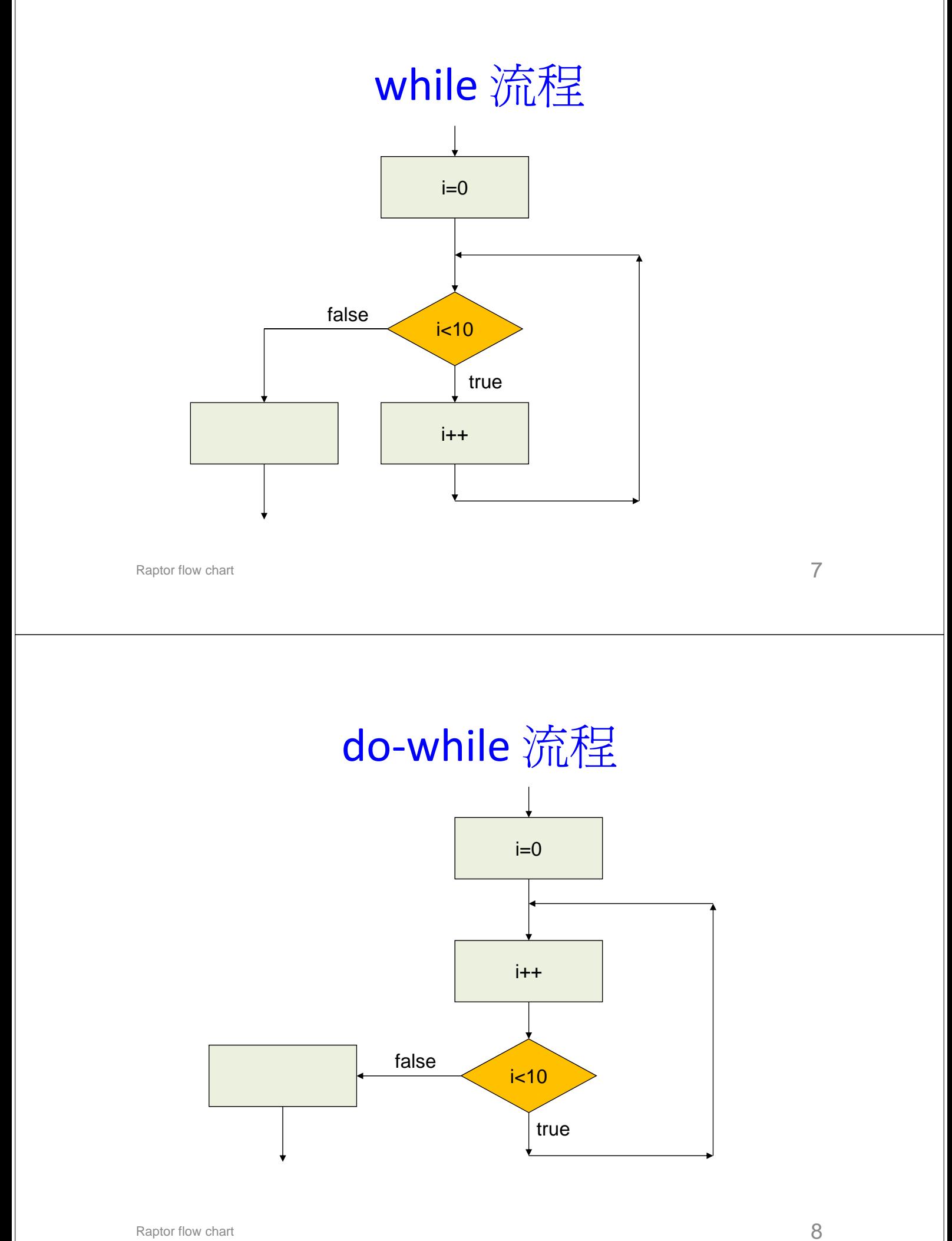

# 關於迴圈(Loops)

- 迴圈之基本要素
	- 控制變數初值設定
	- 檢驗條件
	- 控制變數改變
- 三種迴圈敘述之不同
- 常見錯誤
	- Off‐by‐one (少一次)
	- 無窮迴圈
- 迴圈與執行效率
- 練習
- 寫一程式,要 求使用者不斷 輸入及Echo學 生成績,直到 輸入為負時為 止。印出學生 總人數及平均 成績

Raptor flow chart 9

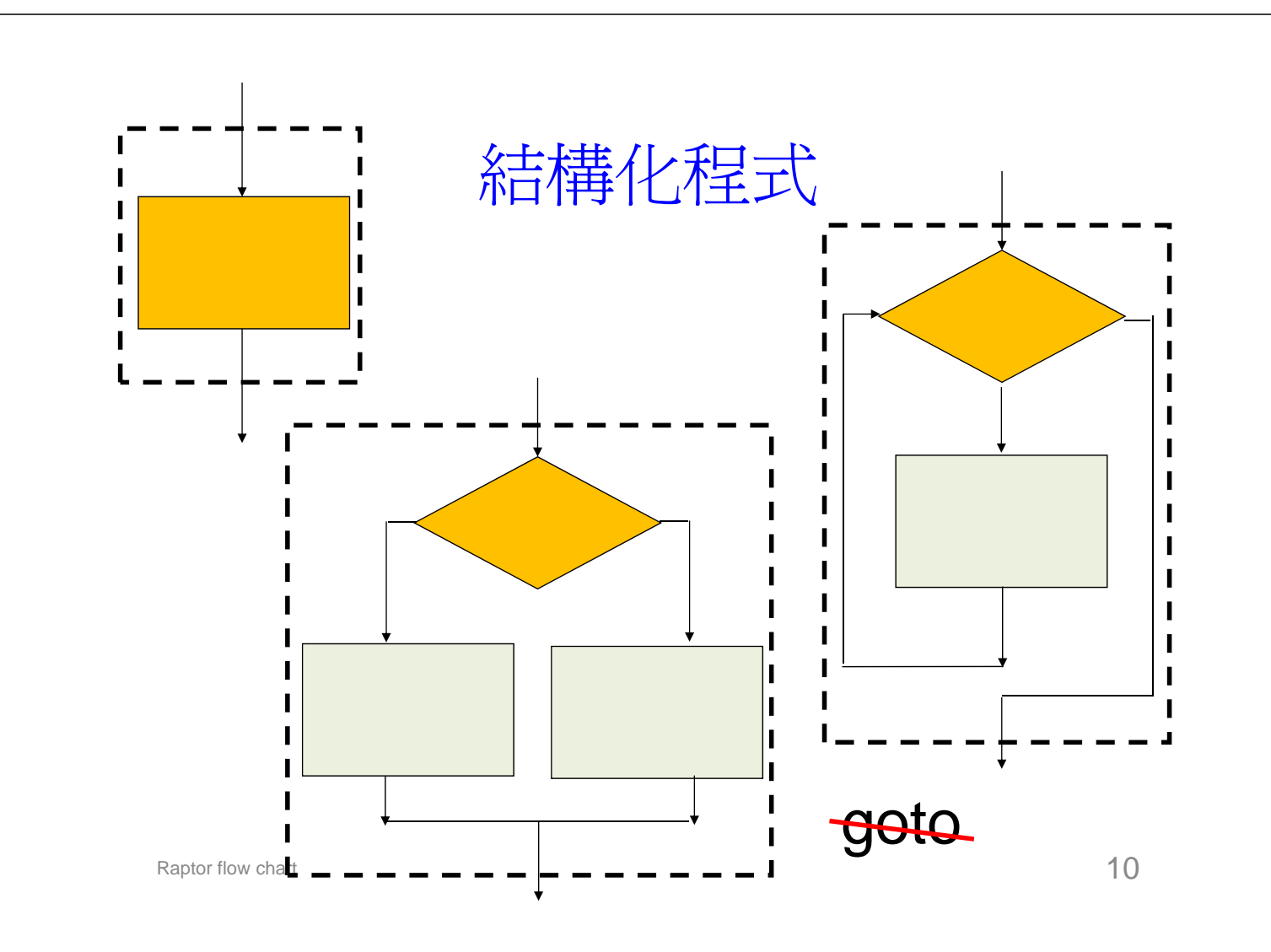

### 虛擬/偽代碼(Pseudo Code)

- 幫助思考程式流程
- 沒有程式語言正式,省略細節,易寫易懂
- 限定使用結構化程式流程控制,容易以程 式語言改寫
- 較流程圖方便
- 紙筆追蹤測試(Tracing an algorithm)

Raptor flow chart  $11$ 

### Euclid 輾轉相除法

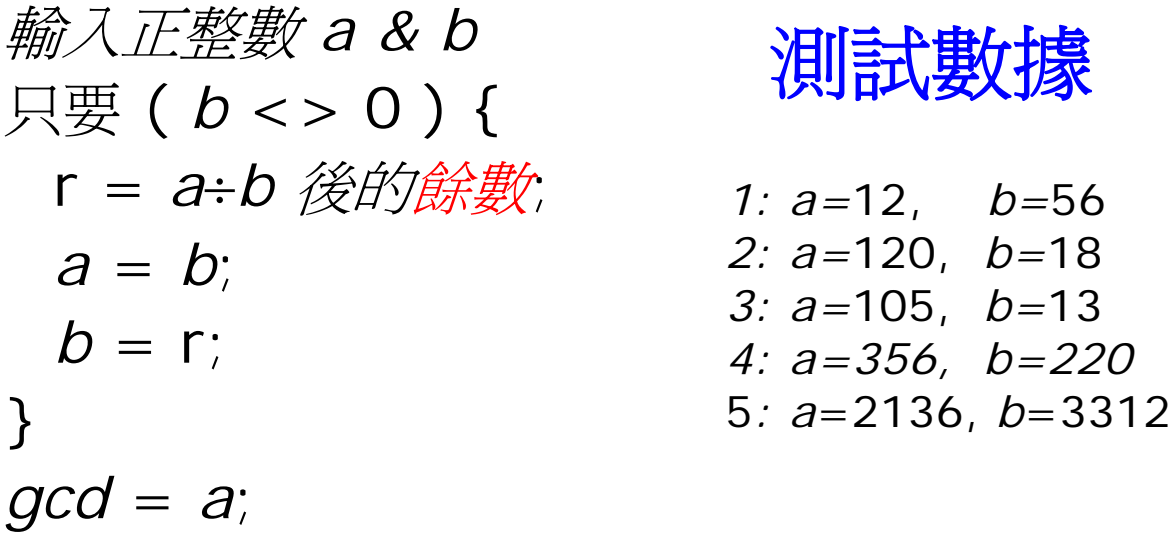

### 練習: 1+2+...+n <= limit

# 練習: 判斷是否質數的篩檢法

- 要判斷x是否質數, 可用d (2...vx),逐一檢查是否能整除x
- 如果都不能整除,x便是質數, 否則x就不是質數
- 函式isPrime(x)
- 印出1到100的所有質數

Raptor flow chart  $13$ 

# Raptor: Flowchart programming

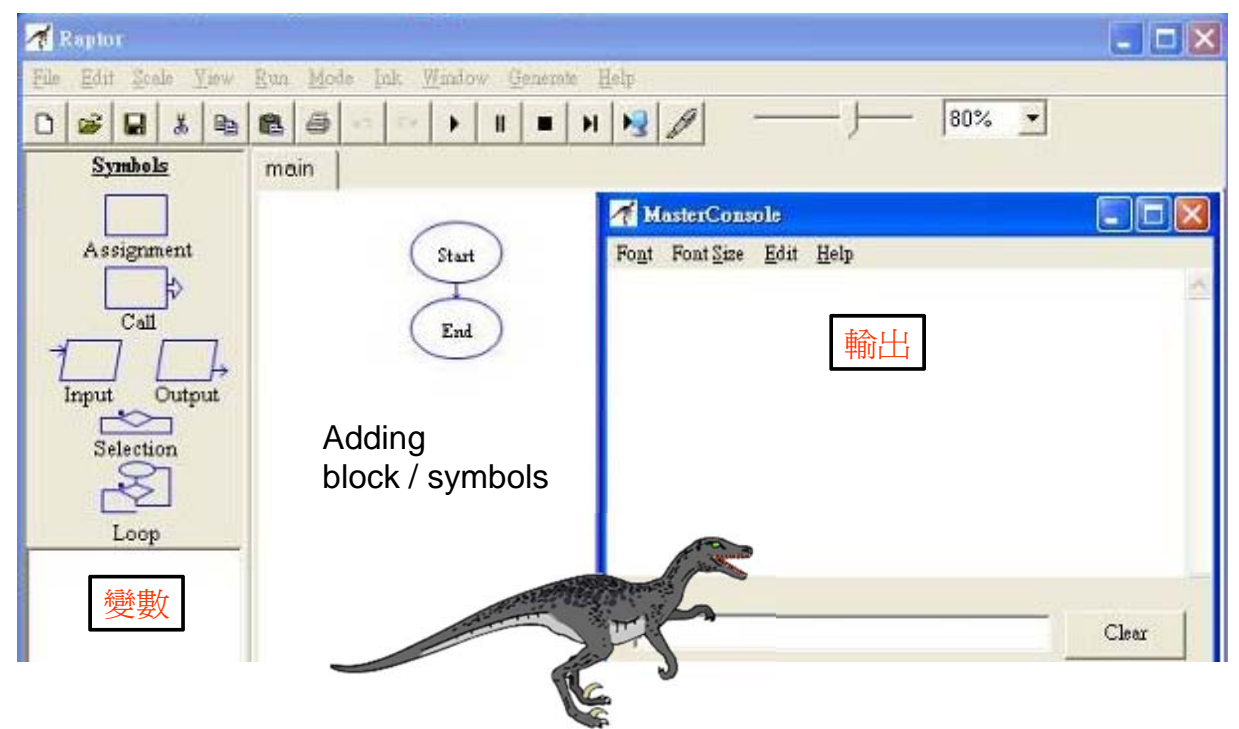

### Enter an statement

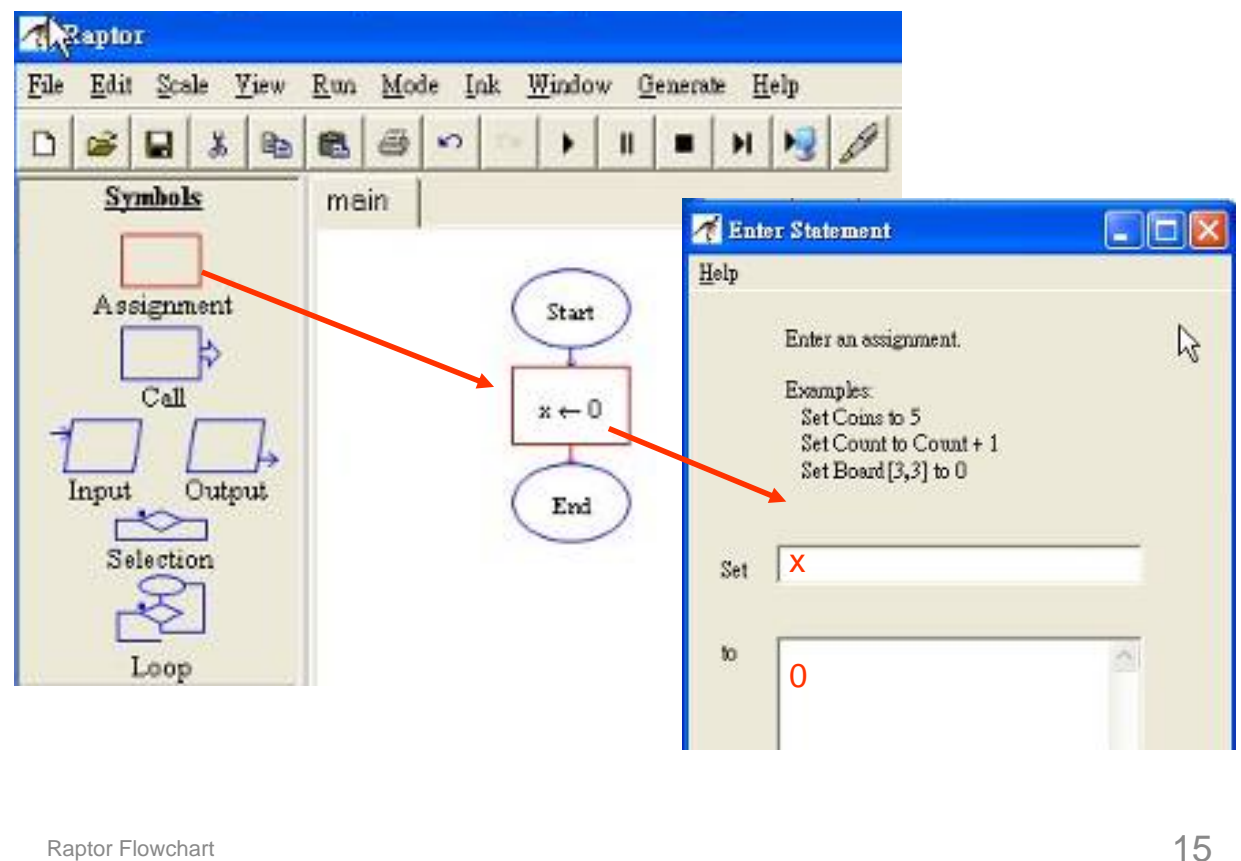

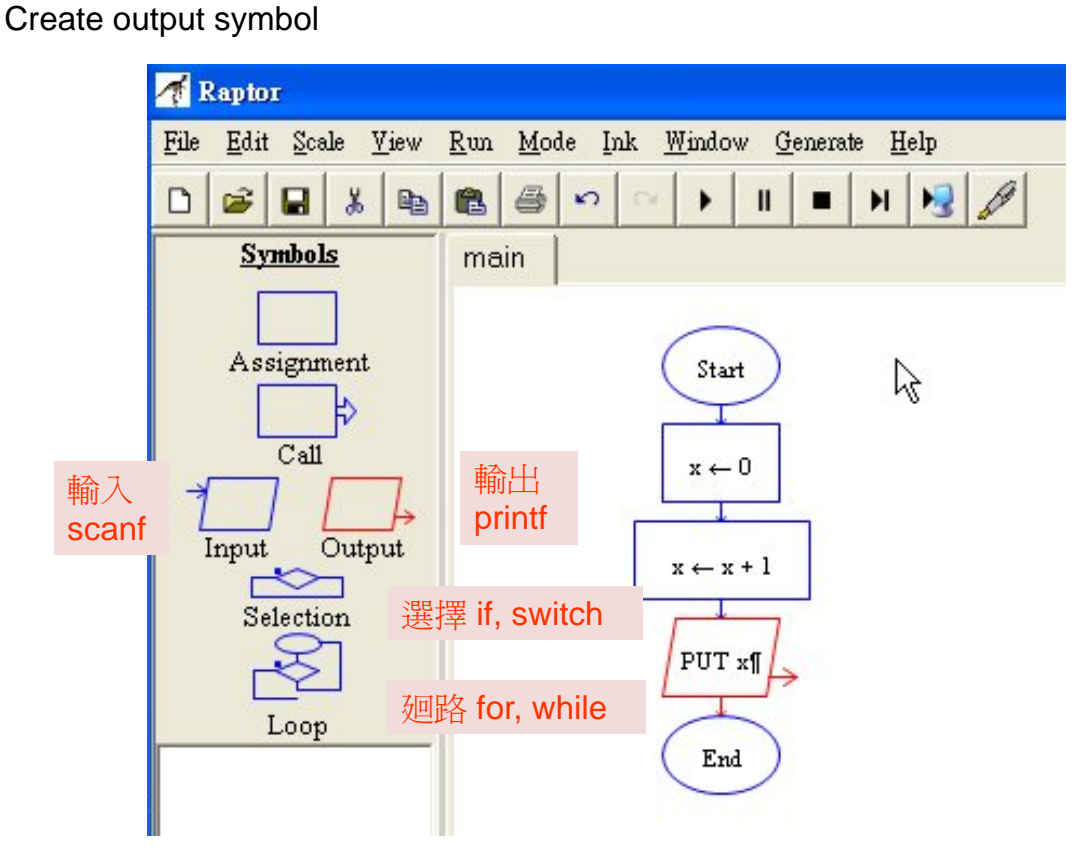

### Running

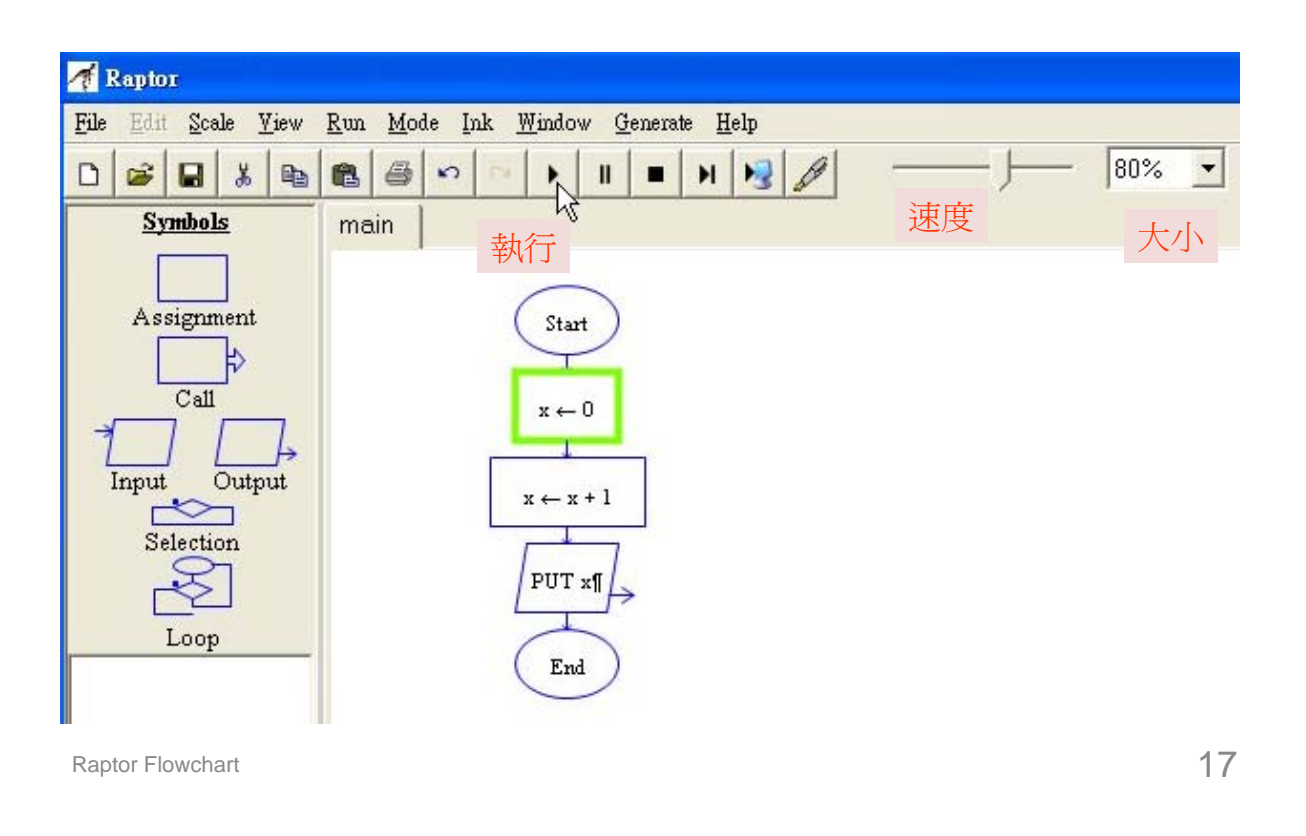

### Add Toggle breakpoint

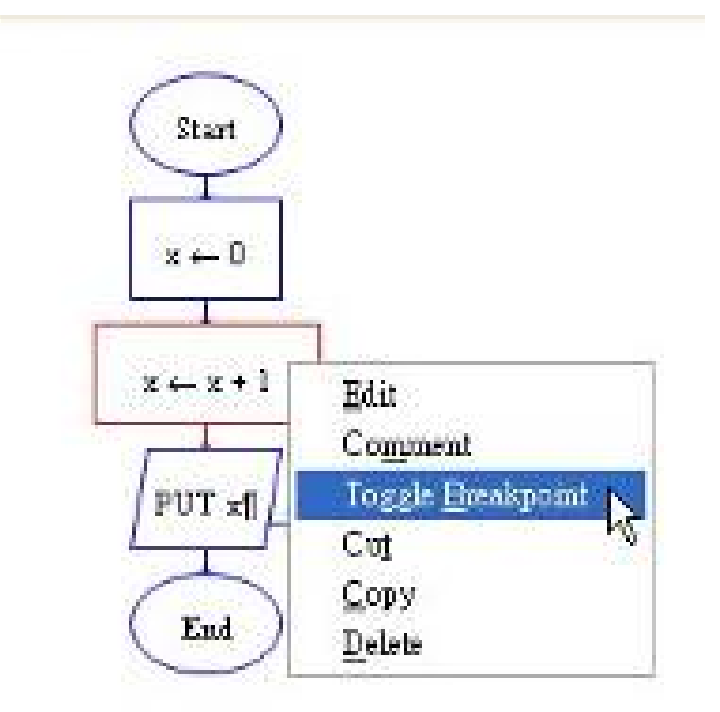

### Generate 3GL (C++/C#)

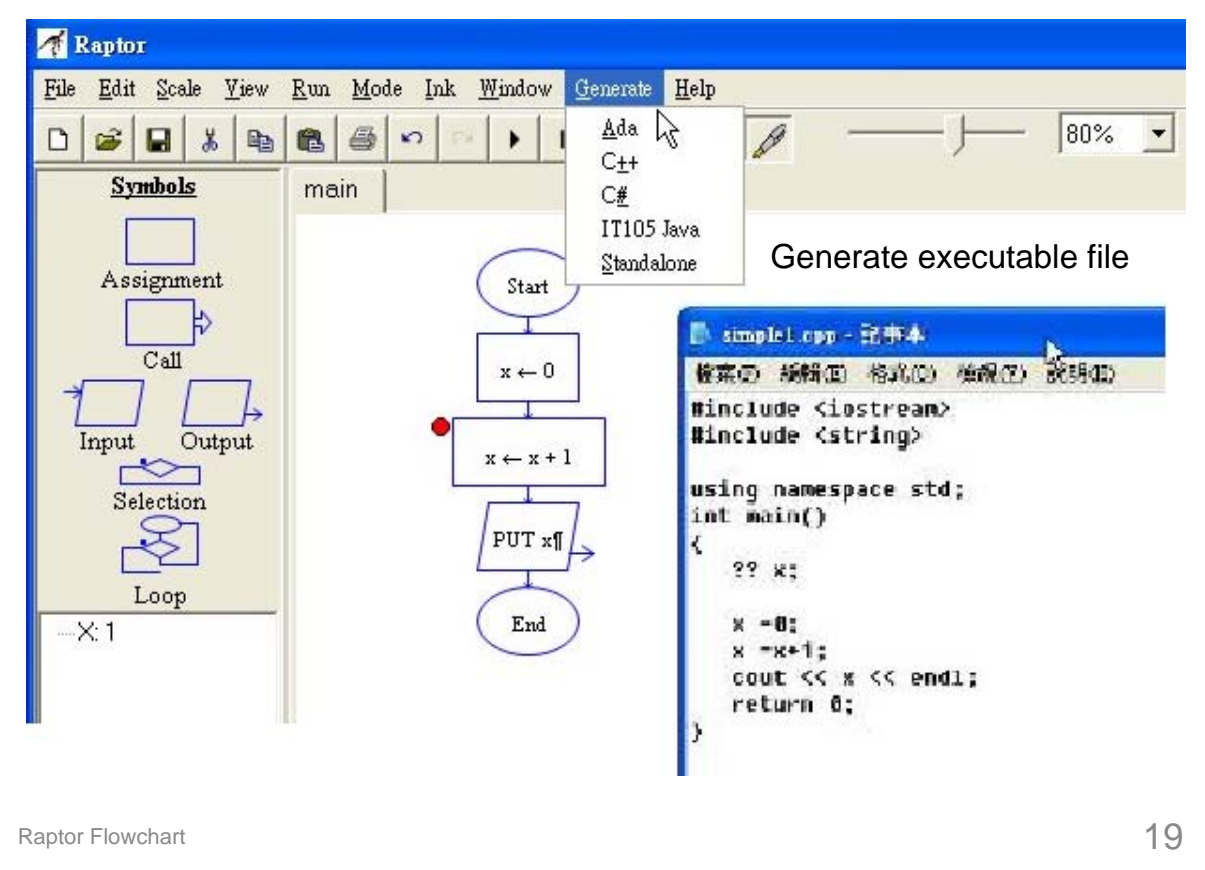

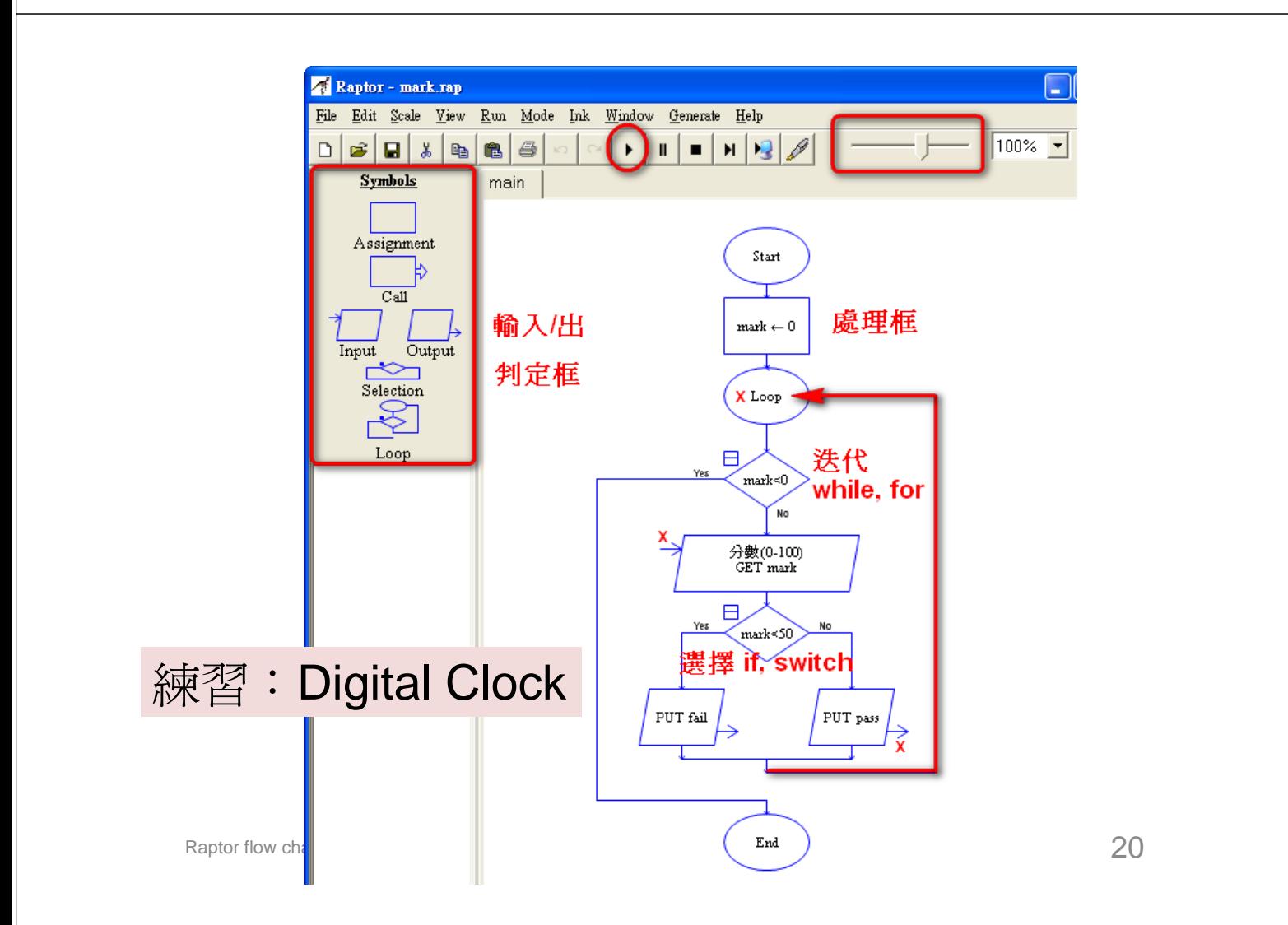

Graphic window opening and closing procedures

Open Graph Window( X Size, Y Size ) Close\_Graph\_Window Set\_Window\_Title("Title")

Graphic window "size" functions Get Max Width Get Max Height Get\_Window\_Width Get Window Height

### Drawing procedures

Put\_Pixel( X, Y, Color ) Draw\_Line( X1, Y1, X2, Y2, Color ) Draw\_Box( X1, Y1, X2, Y2, Color, Filled/Unfilled ) Draw Circle( X, Y, Radius, Color, Filled/Unfilled ) Draw\_Ellipse( X1, Y1, X2, Y2, Color, Filled/Unfilled ) Draw Arc( X1, Y1, X2, Y2, StartX, StartY, EndX, EndY, Color ) Clear\_Window( Color ) Flood Fill( X, Y, Color ) Display\_Text( X, Y, String Expression, Color ) Display\_Number( X, Y, Number Expression, Color )

Freeze\_Graph\_Window Update\_Graph\_Window UnFreeze\_Graph\_Window

Raptor flow chart  $21$ 

Keyboard input procedure Wait\_For\_Key

procedure call Delay\_for( $0.2$ ) //  $0.2$  sec Clear\_Console Draw Circle(X, Y, 7, Blue)

Mouse input procedures Wait for Mouse Button( Button ) Get Mouse Button( Button, X, Y )

Mouse input functions Mouse Button Pressed( Button ) Mouse Button Released (Button ) Get Mouse X Get Mouse Y

Keyboard input functions Key\_Hit Get Key // ASCII Get\_Key\_String

Is\_Open To\_Character (n) To\_ASCII (ch)

Redirect\_Input ("file.txt") Redirect\_Input (True) Redirect\_Input (False)

Redirect\_Output ("file.txt") Redirect\_Output (False)

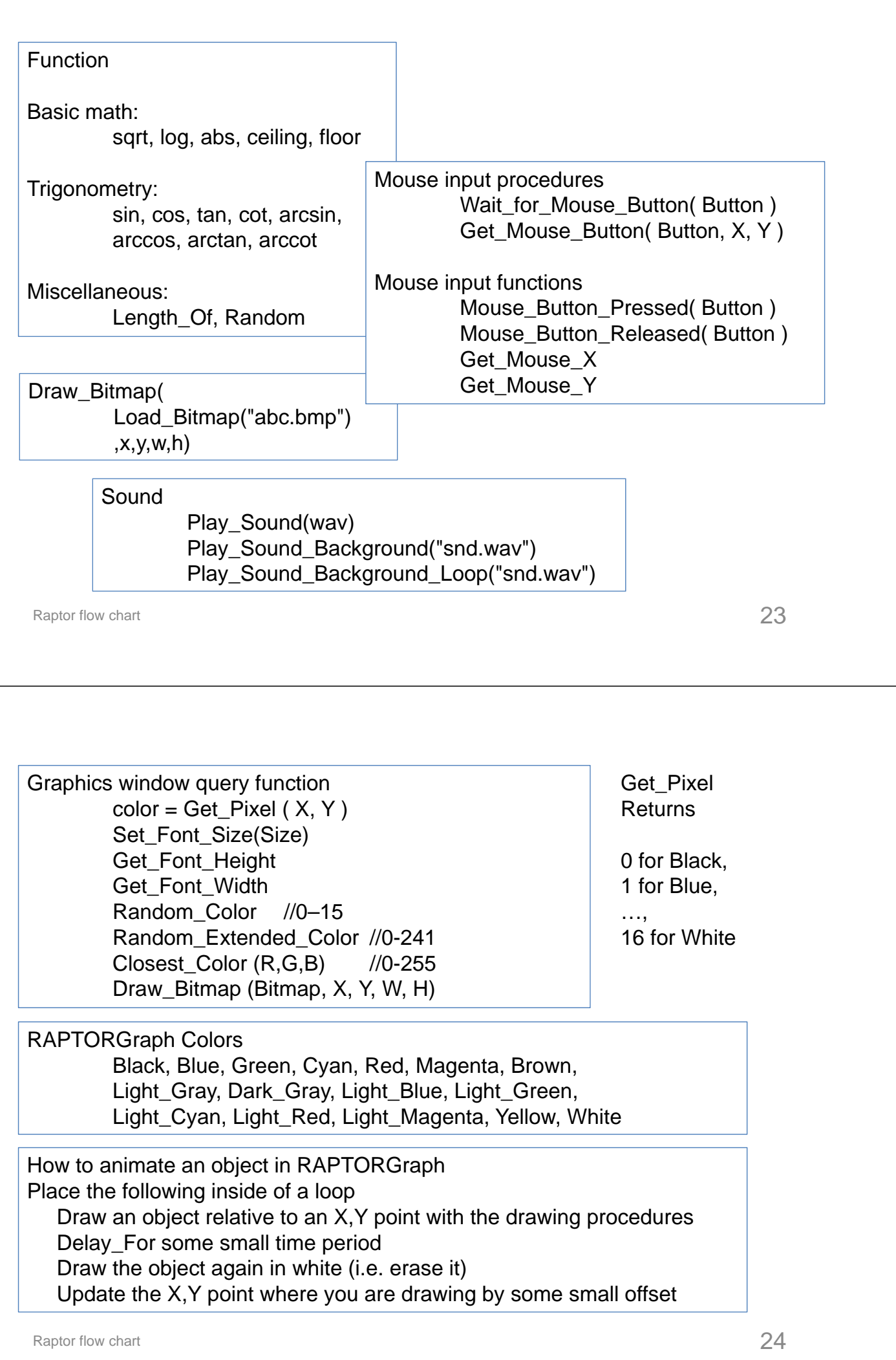